## Case 4:22-cv-00325-RH-MAF Document 182-2 Filed 04/27/23 Page 1 of 3

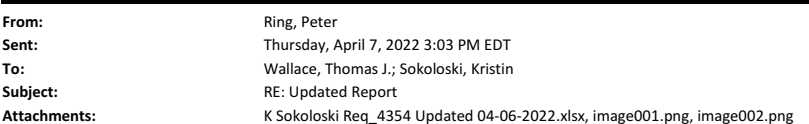

Tom- This version has two additional tabs displaying the top 10 for children and adult, in addition to the overall combined top 10 tab.

## **From:** Ring, Peter

**Sent:** Thursday, April 7, 2022 2:40 PM

**To:** Wallace, Thomas J. <Thomas.Wallace@ahca.myflorida.com>; Sokoloski, Kristin <Kristin.Sokoloski@ahca.myflorida.com> **Subject:** RE: Updated Report

The summary tab only displays the total (combined children and adult). The detail tabs have the breakout by children and adult separately (columns AR through AU).

**From:** Wallace, Thomas J. <Thomas.Wallace@ahca.myflorida.com> **Sent:** Thursday, April 7, 2022 2:24 PM **To:** Ring, Peter <Peter.Ring@ahca.myflorida.com>; Sokoloski, Kristin <Kristin.Sokoloski@ahca.myflorida.com> **Subject:** RE: Updated Report

So you don t have a breakout of the top 10 by child and adult? It is just total?

From: Ring, Peter <Peter.Ring@ahca.myflorida.com> **Sent:** Thursday, April 7, 2022 2:09 PM **To:** Sokoloski, Kristin <Kristin.Sokoloski@ahca.myflorida.com>; Wallace, Thomas J. <Thomas.Wallace@ahca.myflorida.com> **Subject:** RE: Updated Report

Tom- The attached version has the added tab with the top 10 expenditures for each of the three detail tabs. The detail tabs are also sorted by expenditure so the same top 10 procedures are at the top of each list.

Talked with Kristin and decided to hold off on the second item related to adding subtotals on the detail tabs.

From: Sokoloski, Kristin <Kristin.Sokoloski@ahca.myflorida.com> **Sent:** Thursday, April 7, 2022 1:15 PM To: Ring, Peter <Peter.Ring@ahca.myflorida.com>; Wallace, Thomas J. <Thomas.Wallace@ahca.myflorida.com> **Subject:** FW: Updated Report

Thanks Peter! Two things:

I thought we discussed adding a summary table to the top of each detailed tab (Diag 1, Diag 1-3, Diasg 1-25) that showed the top 10 procedure codes for that cut , in the aggregate across recipient (children and adults) and across the 5 year period. I may be missing it, but I don t see that. I think the information is there, just a bit hard to access. Maybe pull out at the top of the sheet as follows?

Thanks!

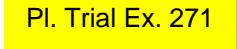

## Case 4:22-cv-00325-RH-MAF Document 182-2 Filed 04/27/23 Page 2 of 3

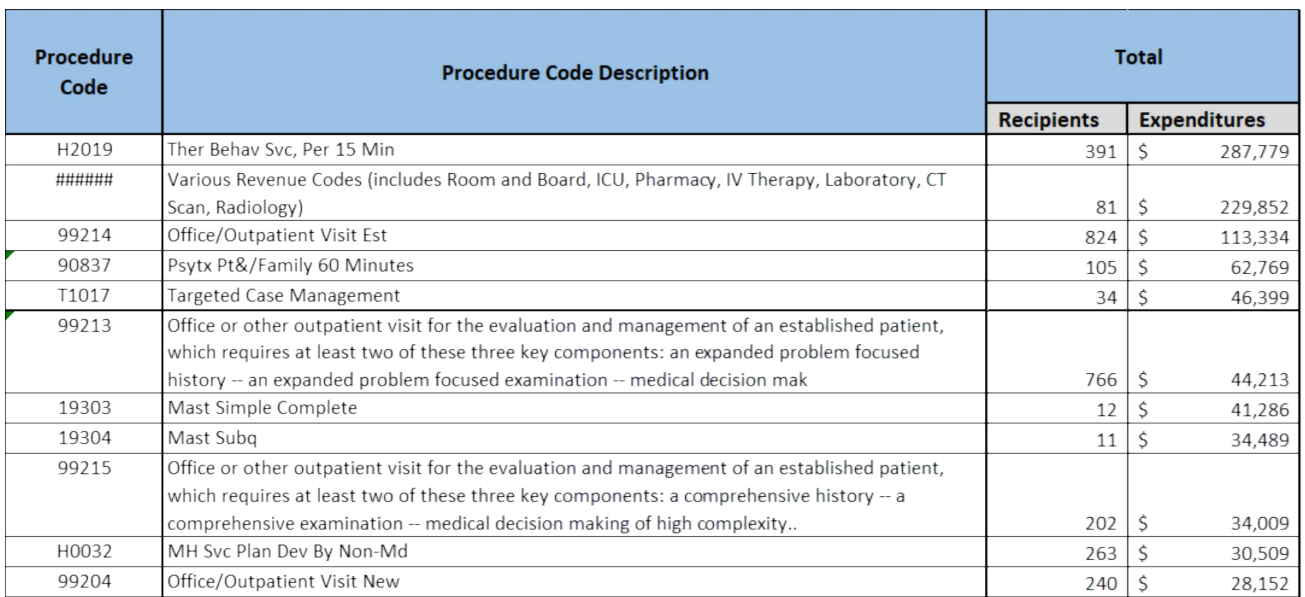

Also- on the detailed tabs, could you add colums for each year with the total recip and total expenditures, like below?

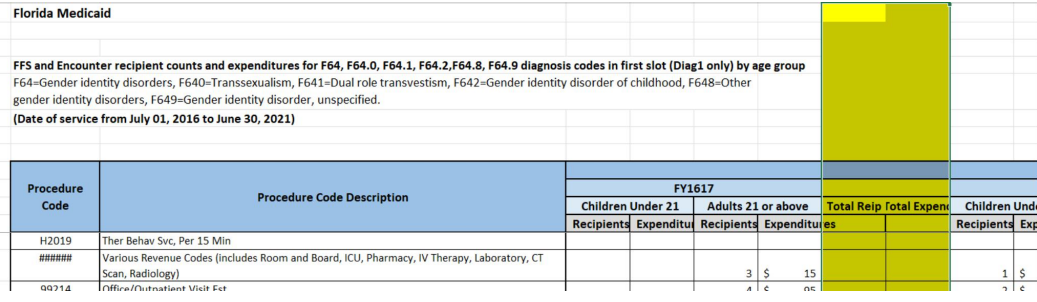

From: Ring, Peter <Peter.Ring@ahca.myflorida.com> **Sent:** Tuesday, April 5, 2022 4:22 PM To: Sokoloski, Kristin <Kristin.Sokoloski@ahca.myflorida.com> **Subject:** RE: Updated Report

Here is the updated version.

From: Sokoloski, Kristin <Kristin.Sokoloski@ahca.myflorida.com> **Sent:** Tuesday, April 5, 2022 4:15 PM To: Ring, Peter <Peter.Ring@ahca.myflorida.com> **Subject:** RE: Updated Report

## Case 4:22-cv-00325-RH-MAF Document 182-2 Filed 04/27/23 Page 3 of 3

Looks good. DO you want to clean up the formatting and send back?

From: Ring, Peter <Peter.Ring@ahca.myflorida.com> **Sent:** Tuesday, April 5, 2022 3:52 PM To: Sokoloski, Kristin <Kristin.Sokoloski@ahca.myflorida.com> **Subject:** Updated Report

**Def\_001490064**